# adaptium

## **Mecanizado por arranque de viruta**

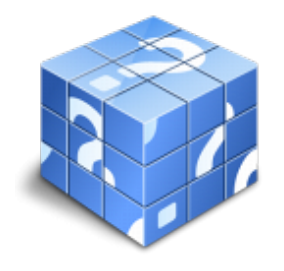

**Área:** Mecanizado por arranque de viruta **Modalidad:** Teleformación **Duración:** 60 h **Precio:** Consultar

[Curso Bonificable](https://adaptium.campusdeformacion.com/bonificaciones_ft.php) **[Contactar](https://adaptium.campusdeformacion.com/catalogo.php?id=57518#p_solicitud)** [Recomendar](https://adaptium.campusdeformacion.com/recomendar_curso.php?curso=57518&popup=0&url=/catalogo.php?id=57518#p_ficha_curso) [Matricularme](https://adaptium.campusdeformacion.com/solicitud_publica_curso.php?id_curso=57518)

### **OBJETIVOS**

Mecanizar los productos por arranque de viruta.

### **CONTENIDOS**

PROCESO DE MECANIZACIÓN POR ARRANQUE DE VIRUTA - 1 interpretación de documentación técnica para el mecanizado - 1.1 planos - 1.2 catálogos comerciales de herramientas - 1.3 procesos de mecanizado - 1.4 actividades: interpretación de documentación técnica para el mecanizado - 2 selección de la materia primera para el mecanizado - 2.1 características mecánicas - 2.2 por sus aplicaciones - 2.3 presentación comercial de los materiales - 2.4 material en preforma fundido - 2.5 materia prima forjada - 2.6 actividades: selección de la materia primera para el mecanizado - 3 máquinas herramientas para el mecanizado - 3.1 tornos - 3.2 disposición de engranajes en la caja norton - 3.3 fresadora - 3.4 operaciones principales - 3.5 taladradora - 3.6 punteadora - 3.7 actividades: máquinas herramientas para el mecanizado - 4 accesorios auxiliares de las máquinas herramienta - 4.1 sistemas de fijación de piezas - 4.2 sistema de fijación de herramientas en la fresadora - 4.3 elección de sistemas de centrado - 4.4 dispositivos de las máquinas herramienta - 4.5 actividades: accesorios auxiliares de las máquinas herramienta - 5 afilado y adaptación de herramientas para el mecanizado - 5.1 tipos de máquina - 5.2 técnicas de afilado - 5.3 elección de piedras de afilado - 5.4 ángulos de herramientas - 5.5 actividades: afilado y adaptación de herramientas para el mecanizado - 6 mantenimiento de máquinas - 6.1 introducción - 6.2 objetivo de la lubricación - 6.3 clasificación de los productos lubricantes - 6.4 normas básicas para el engrase - 6.5 sistemas de engrase - 6.6 actividades: mantenimiento de máquinas - 6.7 cuestionario: cuestionario módulo 3 unidad 1 - COMPROBACIÓN Y OPTIMIZACIÓN DEL PROGRAMA CNC PARA EL MECANIZADO POR ARRANQUE DE VIRUTA - 1 funciones básicas de programación con cnc - 1.1 estructura de programa cnc - 1.2 identificación de las funciones relacionadas - 1.3 interpolaciones circulares - 1.4 significación de las funciones m - 1.5 funciones genérica - 1.6 fabricante - 1.7 actividades: funciones básicas de programación con cnc - 2 utilización de ordenadores a nivel usuario - 2.1 entorno de windows y ms dos - 2.2 gestión de carpetas o directorios - 2.3 reenumerar archivos - 2.4 copiar archivos a unidades extraíbles - 2.5 configuración de programas de comunicación - 2.6 actividades: utilización de ordenadores a nivel usuario - 3 modos de operación en máquinas cnc - 3.1 manual - 3.2 mdi - 3.3 editor - 3.4 simulación gráfica - 3.5 automático - 3.6 comunicación - 3.7 actividades: modos de operación en máquinas cnc - 4 introducción y modificación de programas de cnc - 4.1 acceso a pantallas - 4.2 modificación de datos en programa - 4.3 tabla de orígenes - 4.4 tabla de correctores - 4.5 botonera y teclas del panel control de mando - 4.6 actividades: introducción y modificación de programas de cnc - 5 medidas correctoras en la detección de errores - 5.1 análisis de las causas que producen el error - 5.2 errores dimensionales - 5.3 geométricos - 5.4 calidad superficial - 5.5 deformaciones - 5.6 actividades: medidas correctoras en la detección de errores - 6 registros e informes - 6.1 registros e informes - 6.2 actividades: registros e informes - 6.3 cuestionario: cuestionario módulo 3 unidad 2 - VERIFICACIÓN DEL PRODUCTO MECANIZADO POR ARRANQUE DE VIRUTA - 1 metrología - 1.2 técnicas de medición - 1.3 útiles de medición y comparación - 1.4 útiles de medición directa - 1.5 instrumentos de comparación - 1.6 instrumentos de verifación - 1.7 actividades: metrología - 2 técnicas para la verificación del producto mecanizado - 2.1 signos de mecanizado y acabado superficial - 2.2 tipos de superficies - 2.3 acabado superficial, parámetros de rugosidad media y máxima - 2.4 actividades: técnicas para la verificación del producto mecanizado - 3 control de calidad del producto mecanizado - 3.1 introducción - 3.2 pautas de control - 3.3 procesos estadísticos y generación de informes - 3.4 conceptos básicos - 3.5 representación gráfica - 3.6 defectos típicos de calidad que representan las piezas - 3.7 actividades: control de calidad del producto mecanizado - 3.8 cuestionario: cuestionario módulo 3 unidad 3 - PREVENCIÓN DE RIESGOS LABORALES Y MEDIOAMBIENTALES EN EL MECANIZADO POR ARRANQUE DE VIRUTA - 1 conceptos sobre seguridad y salud en el trabajo - 1.1 trabajo y salud - 1.2 riesgos profesionales - 1.3 consecuencias y daños del trabajo - 1.4 marco normativo en materia de prevención - 1.5 organismos públicos - 1.6 actividades: conceptos sobre seguridad y

## adaptium

salud en el trabajo - 2 riesgos y su prevención - 2.1 riesgos en el manejo de herramientas - 2.2 riesgos en la manipulación de sistemas - 2.3 riesgos en mantenimiento y transporte de cargas - 2.4 los riesgos asociados al medio de trabajo - 2.5 riesgos de la carga de trabajo - 2.6 protección de la seguridad y saludo de los trabajadores - 2.7 accidentes de trabajo - 2.8 evaluacion del accidentado - 2.9 los primeros auxilios - 2.10 medidas de socorrismo - 2.11 posibles situaciones de emergencia - 2.12 planes de emergencias - 2.13 información para la actuación de emergencia - 2.14 actividades: riesgos y su prevención - 3 prevención de riesgos en el mecanizado - 3.1 riesgos en manipulación y almacenaje - 3.2 riesgos de instalaciones - 3.3 seguridad en las máquinas - 3.4 contactos con algunas sustancias corrosivas - 3.5 los equipos de protección colectiva - 3.6 los equipos de protección individual - 3.7 actividades: prevención de riesgos en el mecanizado - 3.8 cuestionario: cuestionario módulo 3 unidad 4 - 3.9 cuestionario: cuestionario módulo 3 -

### **METODOLOGIA**

- **Total libertad de horarios** para realizar el curso desde cualquier ordenador con conexión a Internet, **sin importar el sitio desde el que lo haga**. Puede comenzar la sesión en el momento del día que le sea más conveniente y dedicar el tiempo de estudio que estime más oportuno.
- En todo momento contará con un el **asesoramiento de un tutor personalizado** que le guiará en su proceso de aprendizaje, ayudándole a conseguir los objetivos establecidos.
- **Hacer para aprender**, el alumno no debe ser pasivo respecto al material suministrado sino que debe participar, elaborando soluciones para los ejercicios propuestos e interactuando, de forma controlada, con el resto de usuarios.
- **El aprendizaje se realiza de una manera amena y distendida**. Para ello el tutor se comunica con su alumno y lo motiva a participar activamente en su proceso formativo. Le facilita resúmenes teóricos de los contenidos y, va controlando su progreso a través de diversos ejercicios como por ejemplo: test de autoevaluación, casos prácticos, búsqueda de información en Internet o participación en debates junto al resto de compañeros.
- **Los contenidos del curso se actualizan para que siempre respondan a las necesidades reales del mercado.** El departamento multimedia incorpora gráficos, imágenes, videos, sonidos y elementos interactivos que complementan el aprendizaje del alumno ayudándole a finalizar el curso con éxito.
- **El curso puede realizarse exclusivamente a través de Internet pero si el estudiante lo desea puede adquirir un manual impreso.** De esta manera podrá volver a consultar la información del curso siempre que lo desee sin que necesite utilizar el Campus Virtual o, estar conectado a Internet.

### **REQUISITOS**

Los requisitos técnicos mínimos son:

- Navegador Microsoft Internet Explorer 5.5 o superior, con plugin de Flash, cookies y JavaScript habilitados. No se garantiza su óptimo funcionamiento en otros navegadores como Firefox, Netscape, Mozilla, etc.
- Resolución de pantalla de 800x600 y 16 bits de color o superior.
- Procesador Pentium II a 300 Mhz o superior.
- 32 Mbytes de RAM o superior.